## **Lecture 14**

# **Association Rules**

#### **Giuseppe Manco**

*Readings:* Chapter 6, Han and Kamber Chapter 14, Hastie , Tibshirani and Friedman

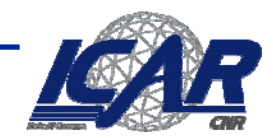

Constylio Nazionale delle Glicerche

# **Association Rule Mining**

- • **Dato un insieme di transazioni, trovare le regole che predicono l'occorrenza di un item sulla base delle occorrenze di altri items nella transazione**
- Conosciuta anche come market basket analysis

#### **Transazioni Market-Basket**

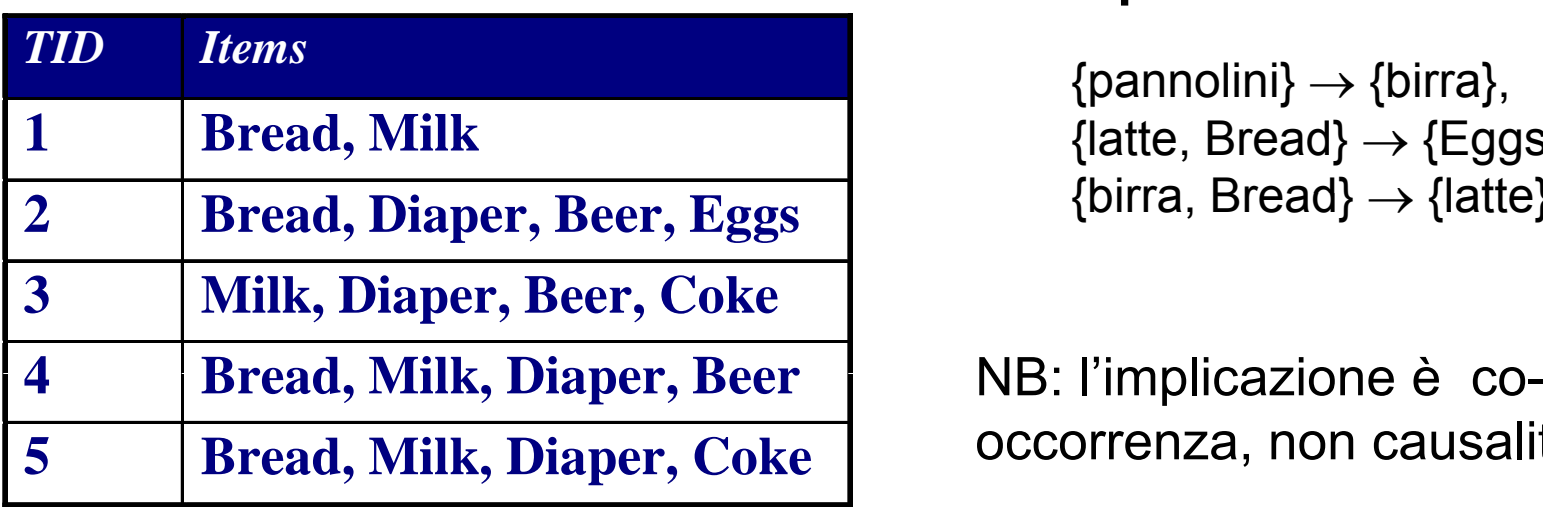

#### **Esempi di associazioni**

 $\{\mathsf{pannolini}\} \to \{\mathsf{birra}\},$ {latte, Bread} → {Eggs,Coke}, {birra, Bread}  $\rightarrow$  {latte},

occorrenza, non causalità!

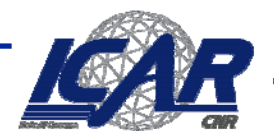

### **Il contesto**

**Abitudini del cliente tramite l'analisi delle correlazioni tra le varie cose che il cliente acquista**

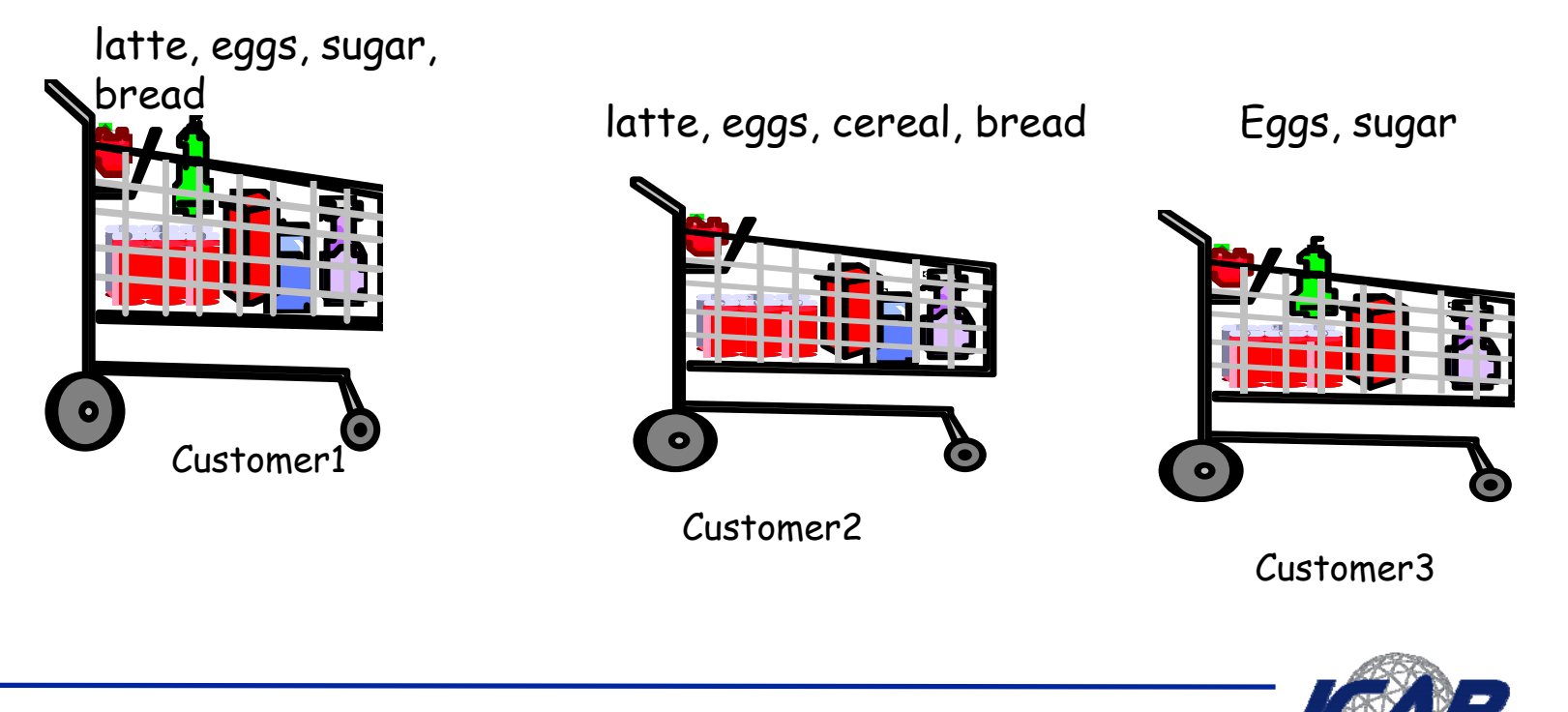

### **Il contesto [2]**

#### •**Dato:**

•**Un database di transazioni, dove ogni transazione è un insieme di items**

•**Trovare:** 

•**I gruppi di items che sono stati acquistati insieme frequentemente**

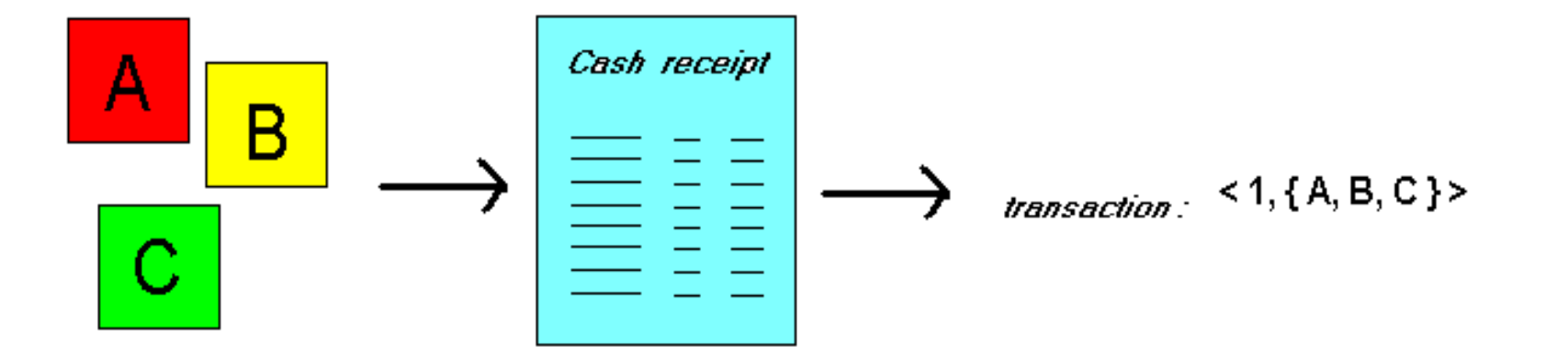

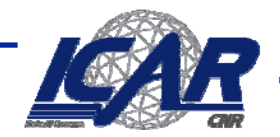

## **Road Map**

- • **AR Unidimensionali/multidimensionali**
	- **Su insieme o su attributi**
	- **Intra-Attributo, Inter-Attributo**
- • **AR Qualitative/quantitative**
	- **Dati categorici, dati numerici**
- • **AR semplici/basate su vincoli**
	- Esempio: acquisti piccoli (sum < 100) causano grandi acquisti (sum > 1,000)
- • **Single level/multiple-level AR**
	- **Esempio Quali marche di birra sono associate con quali marche di pannolini?**
- • **Associazioni/correlazioni**
	- **Causalità**

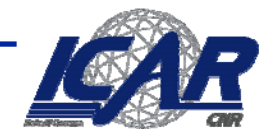

# **Definizioni base**

- • Itemset
	- **Una collezione di items**
		- **Example: {latte, Bread, pannolini}**
	- **k-itemset**
		- **Un itemset contenente k items**
- •Support  $(\sigma)$ 
	-
	-
- • Itemset frequente
	- – **Un itemset il cui supporto è maggiore di un valore soglia**

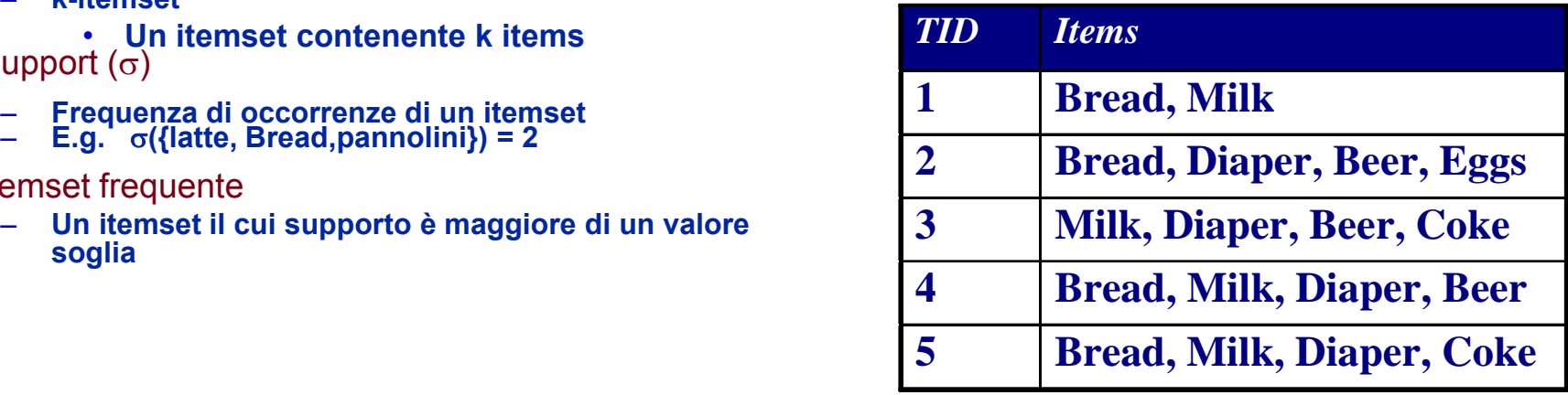

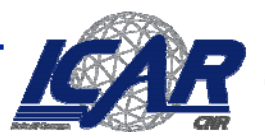

Constalio Nazionale delle G

# **Definizioni base [2]**

#### •**•** Transazione

–**Formato relazionale**

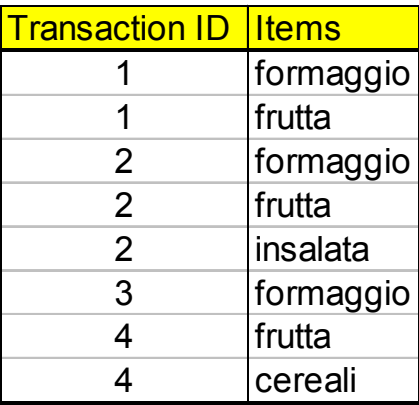

#### $\equiv$ **Formato colonnare**

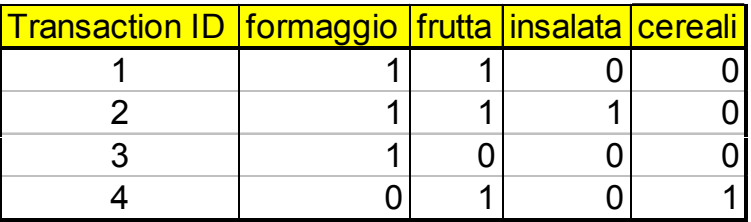

– **Formato compatto**

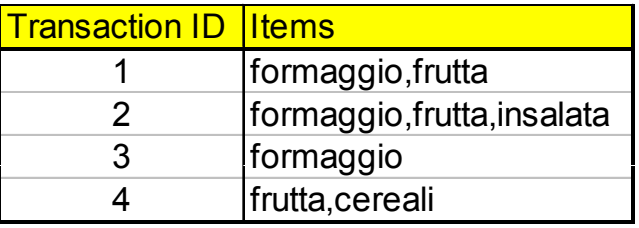

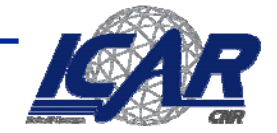

Constylio Nazionale delle G

# **Itemset frequenti**

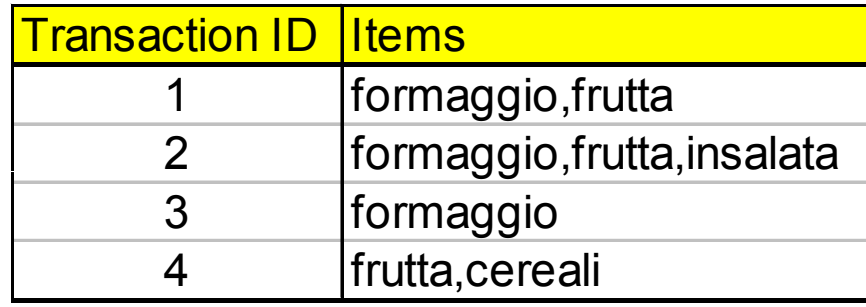

•**Support({formaggio}) = 3 (75%)** •**Support({frutta}) = 3 (75%)** •**Supp ({ ort formaggio, frutta}) ( %) = 2 (50%)**

•**Se** σ **= 60%**

•**{formaggio} e {frutta} sono frequenti, mentre {formaggio, frutta} non lo è. { gg }{ } q , { gg , }**

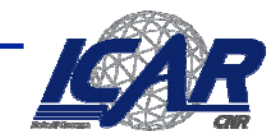

# **Itemset frequenti, regole logiche**

•**La co-occorrenza non implica causalità**

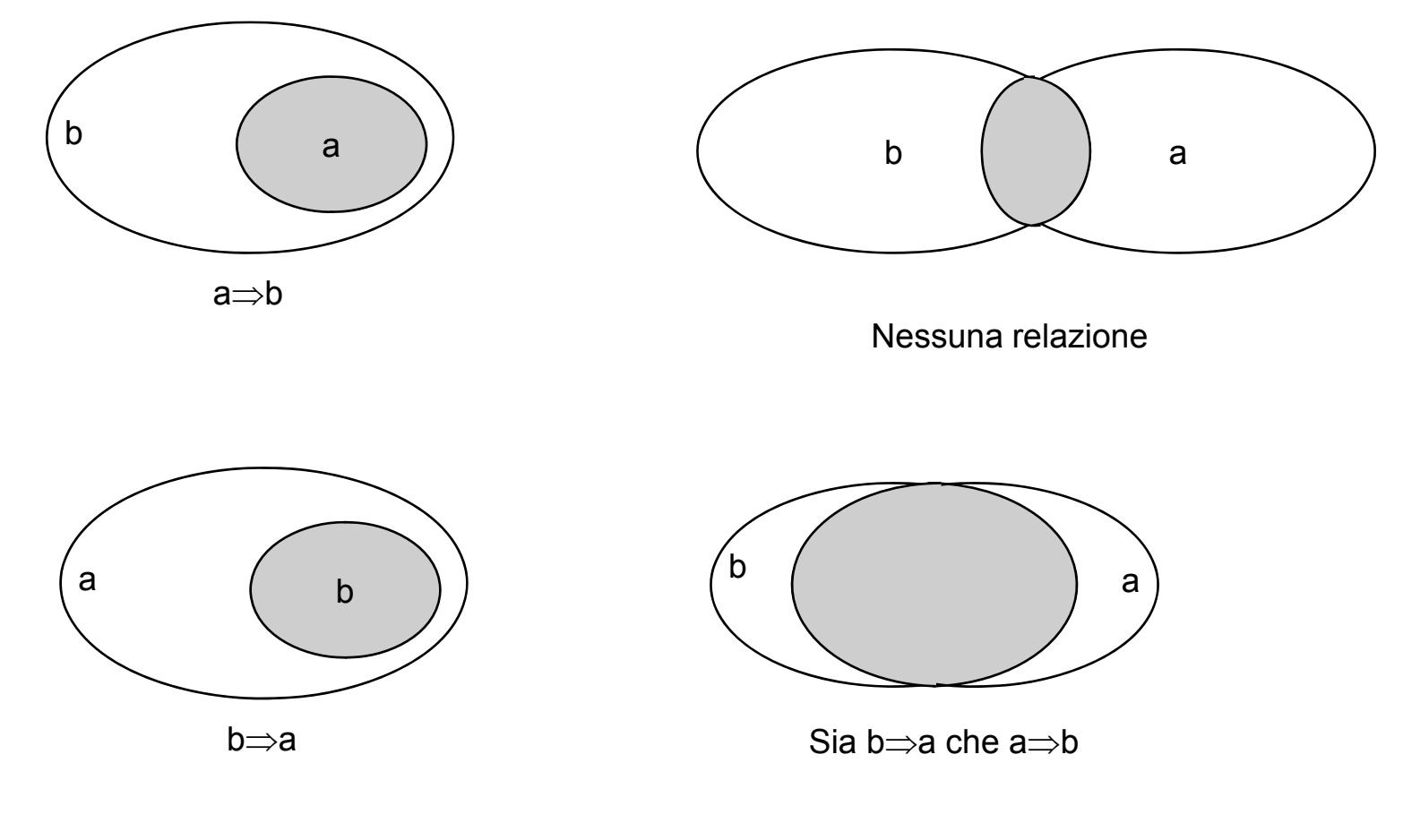

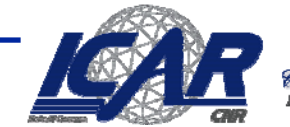

# **Definizioni base [3]**

- • Regola associativa
	- **Un'implicazione della forma X** <sup>→</sup> **Y, dove X e Y** 
		- **sono itemsets 1**
	- –**Esempio: {latte, pannolini}** <sup>→</sup> **{birra}**
- • Metriche per la valutazione di una regola
	- **Support (s)**
		- **Frazione delle transazioni che t XY contengono X e Y**
	- **Confidence (c)**
		- **Misura quante volte Y appare nelle transazioni che contengono X**

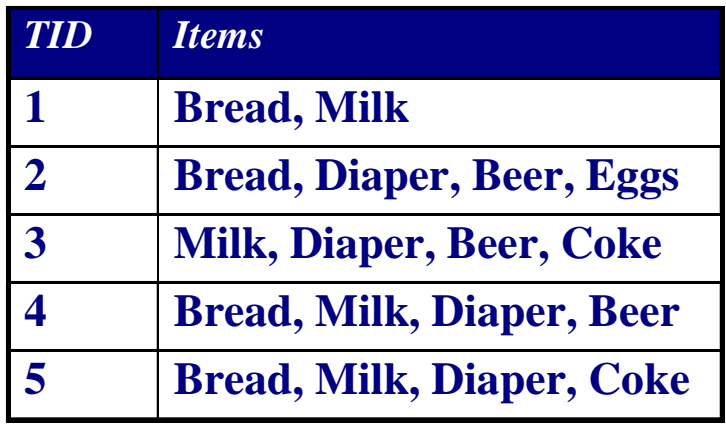

#### Esempio:

{Milk,Diaper}<sup>⇒</sup> Beer

$$
s = \frac{\sigma(\text{Milk}, \text{Diaper}, \text{Beer})}{|T|} = \frac{2}{5} = 0.4
$$
  

$$
c = \frac{\sigma(\text{Milk}, \text{Diaper}, \text{Beer})}{\sigma(\text{Milk}, \text{Diaper})} = \frac{2}{3} = 0.67
$$

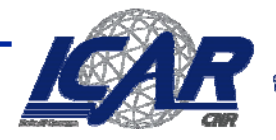

# **Regole associative e interpretazione probabilistica**

$$
support(A \Rightarrow B) = p(A \cup B)
$$

 $confidence(A \Rightarrow B) = p(B|A) = p(A \& B)/p(A).$ 

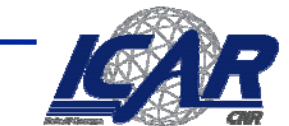

# **Il problema**

- • **Dato un insieme T di transazioni, trovare tutte le regole per cui** 
	- –**supporto ≥** *minsup*
	- **confidenza ≥** *mi f ncon*
- $\bullet$ **Confidenza alta = forte regolarità**
- $\bullet$  **Supporto alto <sup>=</sup> il pattern occorre spesso**
	- $\equiv$ **La co-occorrenza non è casuale**

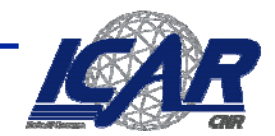

# **Applicazioni 1 (vendite al dettaglio)**

- • **market baskets** 
	- –**Le catene di supermercati mantengono le transazioni relative agli acquisti dei clienti**
	- **conseguenze**
		- **Conoscere le abitudini d'acquisto dei clienti**
		- **Posizionamento adeguato dei prodotti**
		- Cross-selling –gli hamburger al saldo, il prezzo del ketchup aumentato

– **…** 

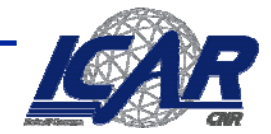

# **Applicazioni 2 (Information Retrieval)**

- • **Scenario 1**
	- **baskets = documenti**
	- **it l ems = parole**
	- **Gruppi di parole frequenti = concetti correlati.**
- • **Scenario 2**
	- **items <sup>=</sup> frasi** \_\_\_\_\_\_\_
	- **baskets = documenti contenti frasi**
	- **Gruppi di frasi frequenti = possibili plagi**

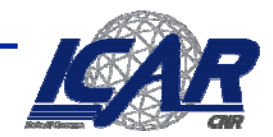

sonstylio Nazionale dell

# **Applicazione 3 (Web Search)**

- • **Scenario 1**
	- **baskets = pagine web**
	- **it li k i it items = n in uscit a**
	- **Pagine con riferimenti simili**  Æ **stessi topics**
- • **Scenario 2**
	- **baskets <sup>=</sup> pagine web**
	- **items = link in entrata**
	- **Pagine con gli stessi in-links**  Æ **mirrors**

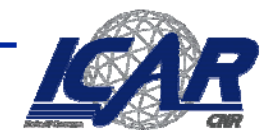

sonstalio Nazionale delle 9

# **Regole associative**

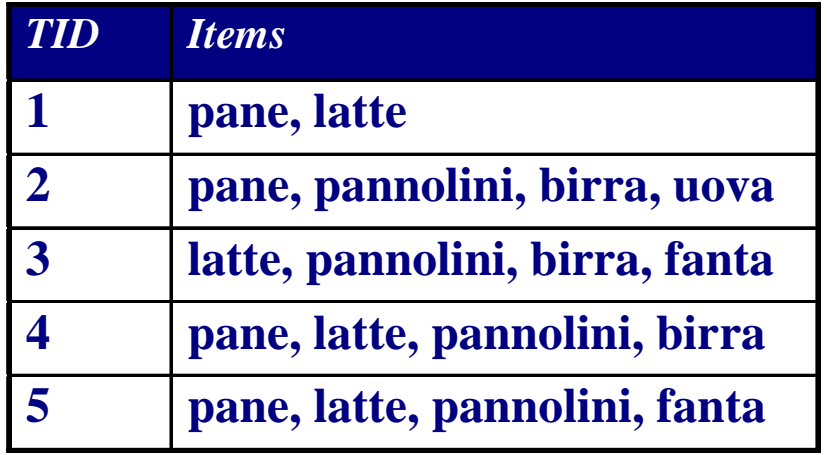

#### Esempi di regole:

 ${later, pannolini} \rightarrow {birra} (s = 0.4, c = 0.67)$  $\{$ latte,birra $\} \rightarrow \{$ pannolini $\}$  (s=0.4, c=1.0)  ${pannolini,birra} \rightarrow {lattice} (s=0.4, c=0.67)$  $\{ \text{birra} \} \rightarrow \{ \text{latte}, \text{pannolini} \}$  (s=0.4, c=0.67) {pannolini} → {latte,birra} (s=0.4, c=0.5)  $\{$ latte $\} \rightarrow \{$ pannolini,birra $\}$  (s=0.4, c=0.5)

- •**Le regole sono ottenute dal dataset {latte, pannolini, birra}**
	- •**S t i il fid diff t Supporto simile, confidenza differente**
- •**Decomposizione del problema:**
	- •**Trovare tutti gli itemset frequenti**
	- •**Utilizzare gli itemset frequenti per trovare le regole trovare le**

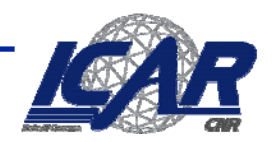

# **Mining di regole associative**

- • **Obiettivo – trovare tutte le regole per cui**
	- **Supporto ≥ s**
	- **confidenza ≥ c**
- • **Riduzione del problema**
	- **trovare tutti gli itemsets frequenti X**
	- Dato X={A<sub>1</sub>, …,A<sub>k</sub>}, generare le regole X-A<sub>j</sub> → A<sub>j</sub>
	- **Confidenza = sup(X)/sup(X-Aj )**
	- **Supporto <sup>=</sup> sup(X)**
	- **Eliminiamo le regole il cui supporto è basso**
- • **Problema principale**
	- **Trovare gli itemsets frequenti**

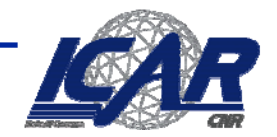

## **Il reticolo degli itemsets**

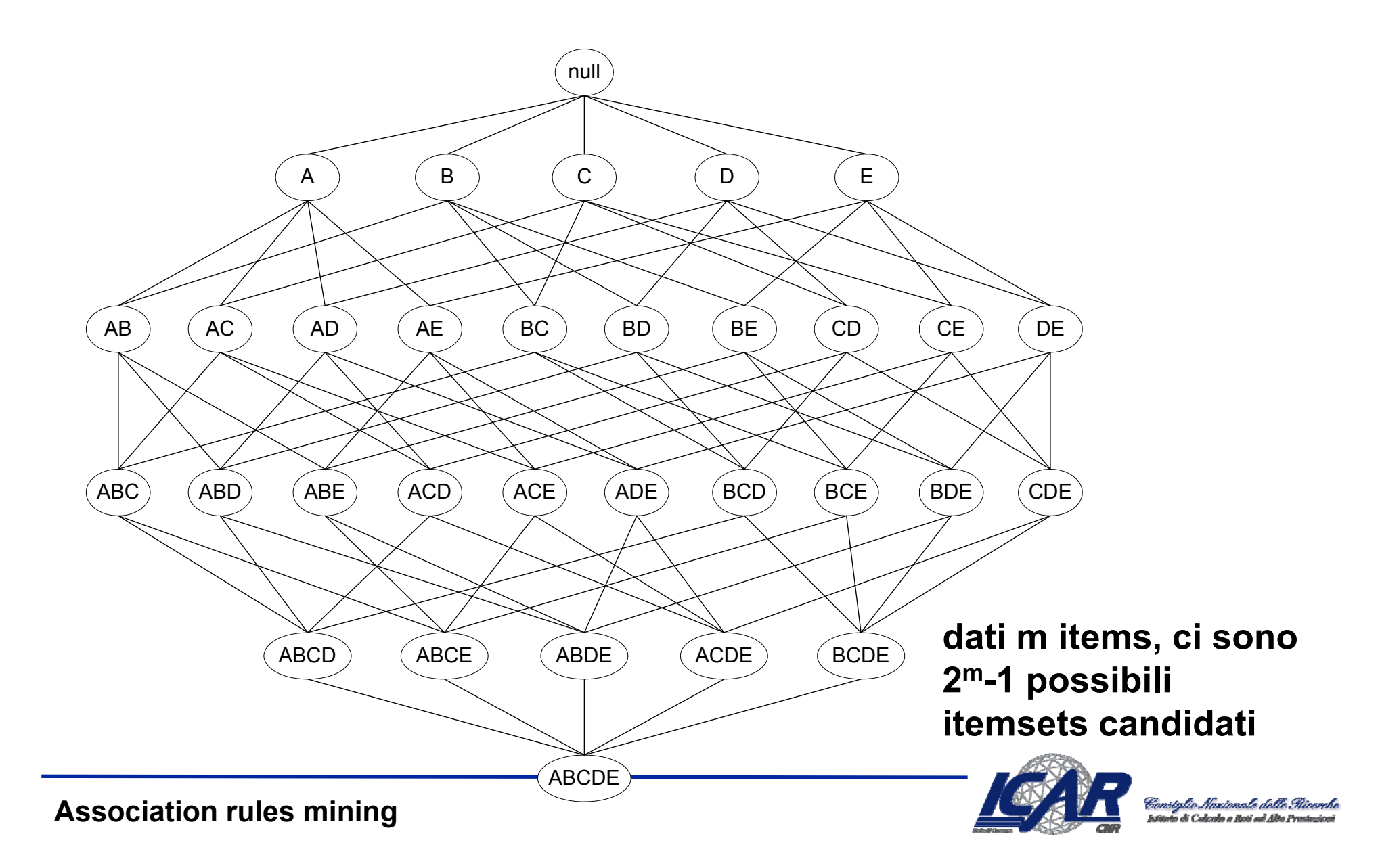

# **La scala del problema**

- **Catena di supermercati**
	- **vende m=100,000 items**
	- **traccia n=1,000,000,000 transazioni al giorno**
- • **Web**
	- **Miliardi di pagine**
	- **Approssimativamente una parola diversa per ogni pagina**
- • **Un numero esponenziale di itemsets**
	- **it 2 m m items → 1 ibili it t m-1 possibili itemsets**
	- **Non possiamo considerare tutti gli itemsets dato m**
	- **Anche i 2-itemsets possono essere troppi**
		- **m=100,000 → 5.000 miliardi di coppie**

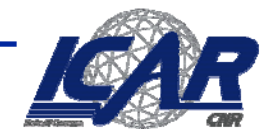

# **Utilizzando SQL**

- **Assunzione di base: formato relazionale**
	- **Purchase(TID ItemID) Purchase(TID,**
- •**3-itemsets:**

```
SELECT F t1 It ID F t2 It ID  Fact1.ItemID, Fact2.ItemID, 
       Fact3.ItemID, COUNT(*)
FROM Purchase Fact1JOIN Purchase Fact2 ON Fact1.TID = Fact2.TID 
           AND Fact1.ItemID < Fact2.ItemID    
JOIN Purchase Fact3 ON Fact1.TID = Fact3.TID 
           AND Fact1.ItemID < Fact2.ItemID AND Fact2.ItemID < Fact3.ItemID
GROUP BY Fact1.ItemID, Fact2.ItemID, Fact3.ItemID
HAVING COUNT(*) > 1000
```
– **Trovare i k-itemsets richiede k operazioni di join!**

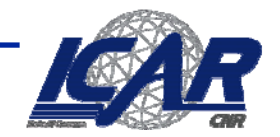

# **Monotonicità**

- • **Idea chiave:**
	- **Se un itemset è frequente,**
	- **Tutti i suoi sottoinsiemi devono essere frequenti**
- •**Il principio di monotonicità vale per il supporto:**

$$
\forall X, Y : (X \subseteq Y) \Longrightarrow s(X) \geq s(Y)
$$

- **Strategia di pruning:**
	- Se un itemset è infrequente, tutti i suoi sovrainsiemi devono essere –**infrequenti**

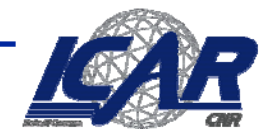

#### **Monotonicità**

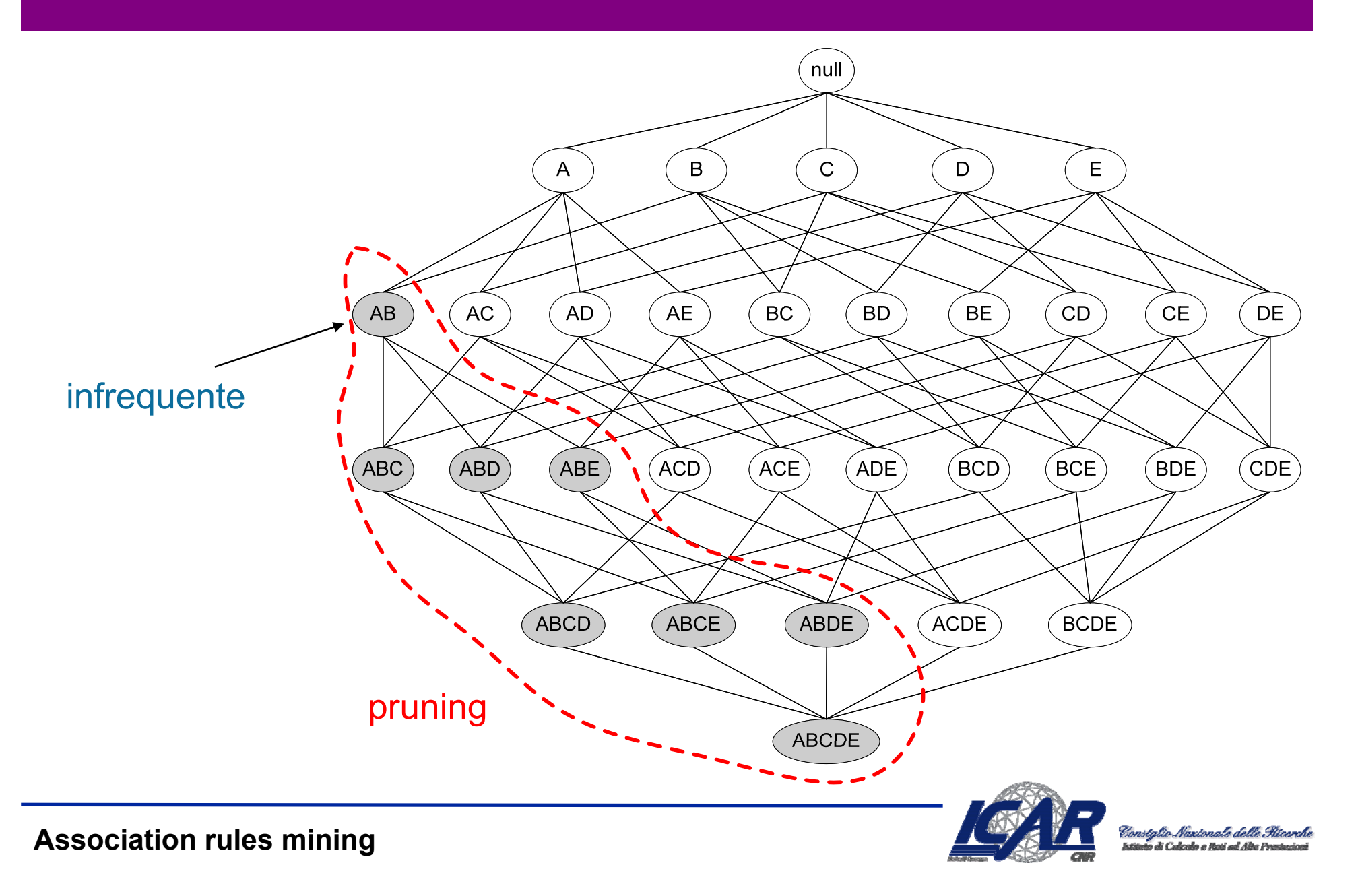

# **L'algoritmo Apriori**

- • Join Step
	- $\,$  C $_{\rm k}$  è generato fondendo L $_{\rm k\text{-}1}$ con sé stesso
- $\bullet$  Prune Step
	- Tutti i (k-1)-itemsets non frequenti non possono essere sottoinsiemi di un k-itemset frequente
- $\bullet$  Pseudo-codice:
	- $C_{k}$ : itemsets candidati di dimensione k
	- L<sub>k</sub> : itemsets frequenti di dimensione k

*1. L1* = {items frequenti}; **2. for** (*k* = 1; *Lk* ≠ ∅; *k*++) **do begin** *3. Ck+1* = candidati generati da *Lk*; **4. for each** transazione *t* in D 5. Incrementa il supporto dei candidati in *Ck+1* contenuti in *<sup>t</sup> 6.L*<sub>k+1</sub> = tutti i candidati in  $C_{k+1}$  con min\_support **7. return**  $\cup_{k}$   $L_{k}$ ;

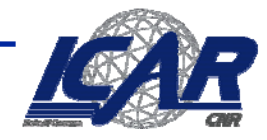

## **Esempio**

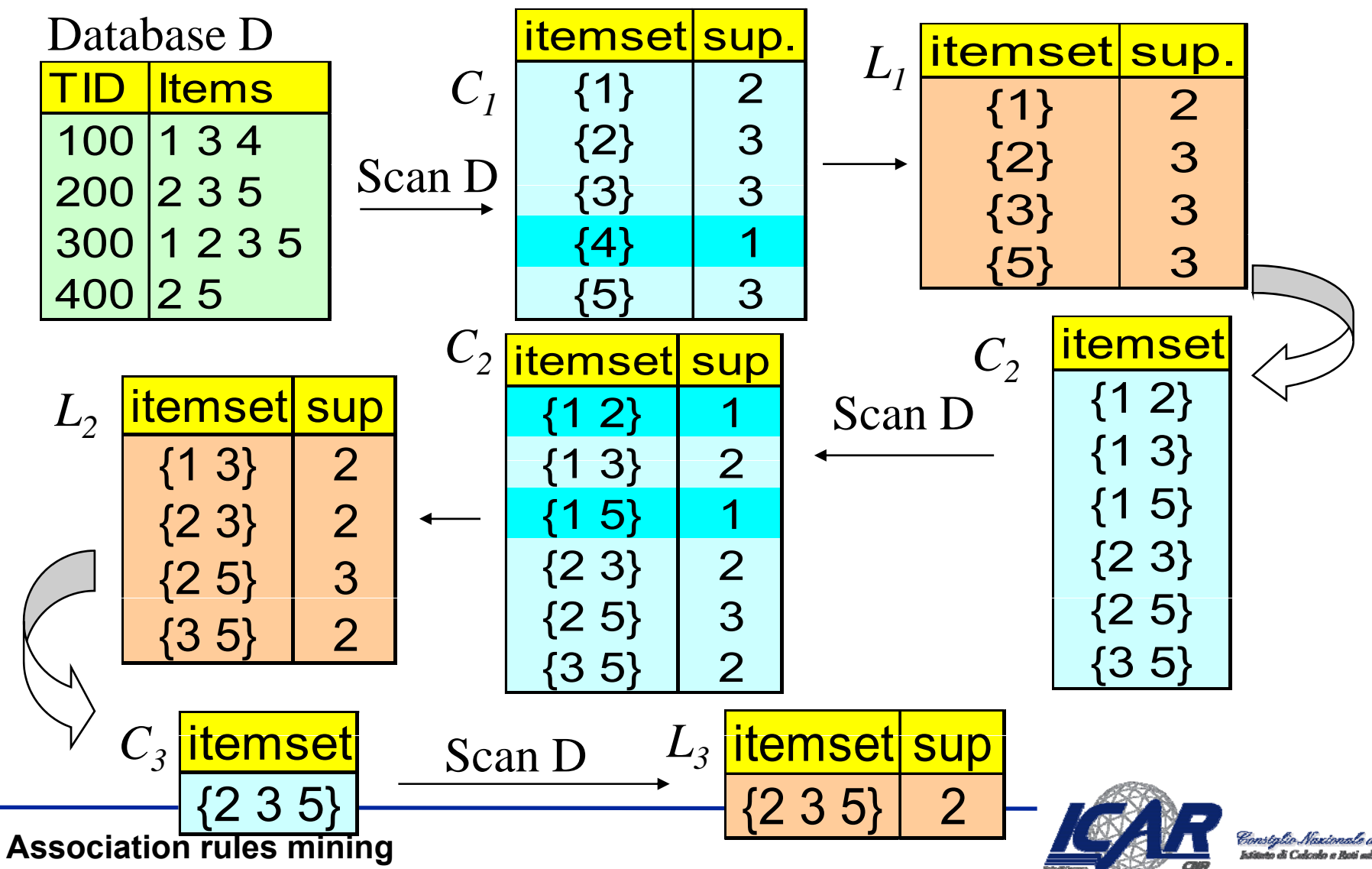

# **Generazione di candidati [1]**

- $\bullet$  **Fase di join**
	- **Passo 3**

$$
p = \{a, b, c\} \in L_k
$$
  

$$
q = \{a, b, d\} \in L_k
$$
  

$$
r = \{a, b, c, d\} \in C_{k+1}
$$

```
insert into Ck+1select p.item1,p.item
2, …, p.itemk-1,q.itemk-1
from p,q
where p.item<sub>1</sub>=q.item<sub>1</sub> and p.item<sub>2</sub>= q.item<sub>2</sub> and … p.item<sub>k-2</sub>= q.item<sub>k-2</sub>
        and p.item<sub>k-1</sub>< q.item<sub>k-1</sub>
```
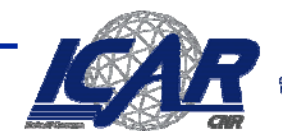

# **Generazione candidati [2]**

- • **Fase di pruning**
	- **Passo 3**

$$
L_3 = \{\{a,b,c\}, \{a,b,d\}, \{a,c,d\}, \{a,c,e\}, \{b,c,d\}\}
$$

– **Inizialmente,**

$$
C_4 = \{ \{a, b, c, d\}, \{a, c, d, e\} \}
$$

– $-$  Eliminiamo {a,c,d,e} • **{c,d,e}** ∉ **L 3**

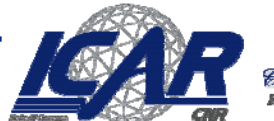

onstalio Nazionale delle Alicerche

# **Generazione degli itemsets frequenti**

- $\bullet$  **Conteggio dei candidati**
	- **Passo 6**
- $\bullet$  **Perché è problematico?**
	- **Il numero totale dei candidati può essere alto**
	- **Una transazione può contenere molti candidati**
- • **Soluzione**
	- **Hash-tree**
	- **Nodi foglia**
		- **Itemsets candidati**
	- **Nodi interni**
		- **Tabelle hash**
			- Ogni bucket punta ad un sottoinsieme di candidati
	- **Speed-up della relazione di sottoinsieme**

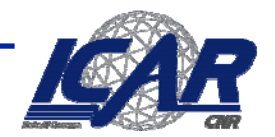

#### **Hash-tree**

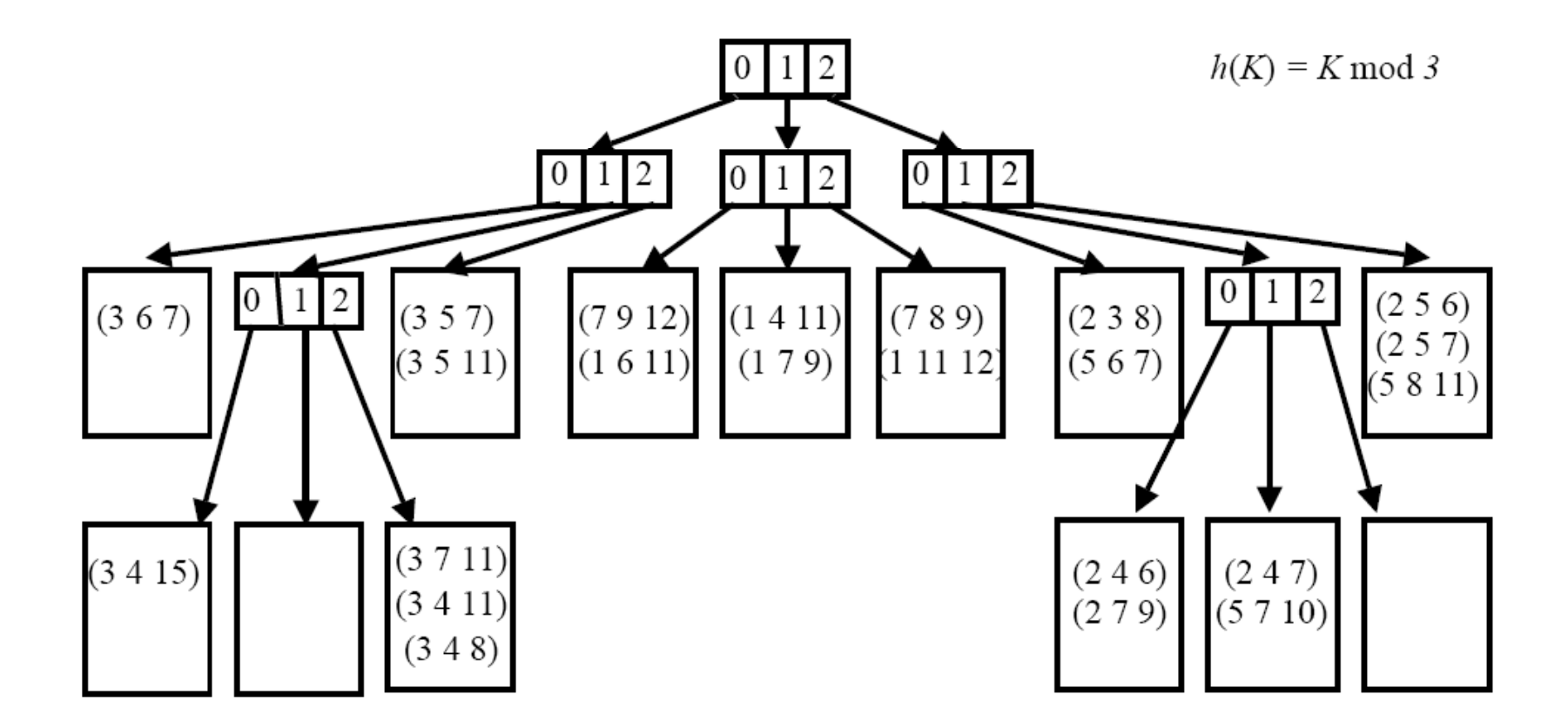

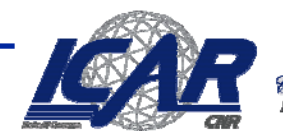

Constalio Nazionale delle G r di Calcula a Rati ad A

# **Utilizzo dell'Hash dell'Hash-tree**

- • **Inserzione**
	- **Identifica la foglia opportuna e inserisci l'itemset**
		- **La foglia è ottenuta con la ricerca**
		- **Se c'è overflow, splitta la foglia in due foglie e aggiungi un nuovo nodo interno**
- • **Ricerca**
	- **Parti dalla radice**
	- **Ad ogni livello i:** 
		- **Applica la funzione hash all'i-esimo elemento dell'itemset**
		- **Scendi al livello puntato dal risultato della funzione**
- • **Counting**
	- **Passo 5**
	- $-$  **t=**{t<sub>1</sub>,t<sub>2</sub>,...t<sub>n</sub>}
	- **Ad ogni livello d**
		- **Determina il nodo puntato da t ti**
		- Continua la ricerca con {t<sub>i+1</sub>,...,t<sub>n</sub>}
	- **Se nodo foglia**
		- **Aggiorna il supporto degli itemsets contenuti in t degli**

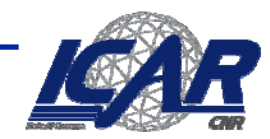

#### **Ricerca**

• **{3,7,11}**

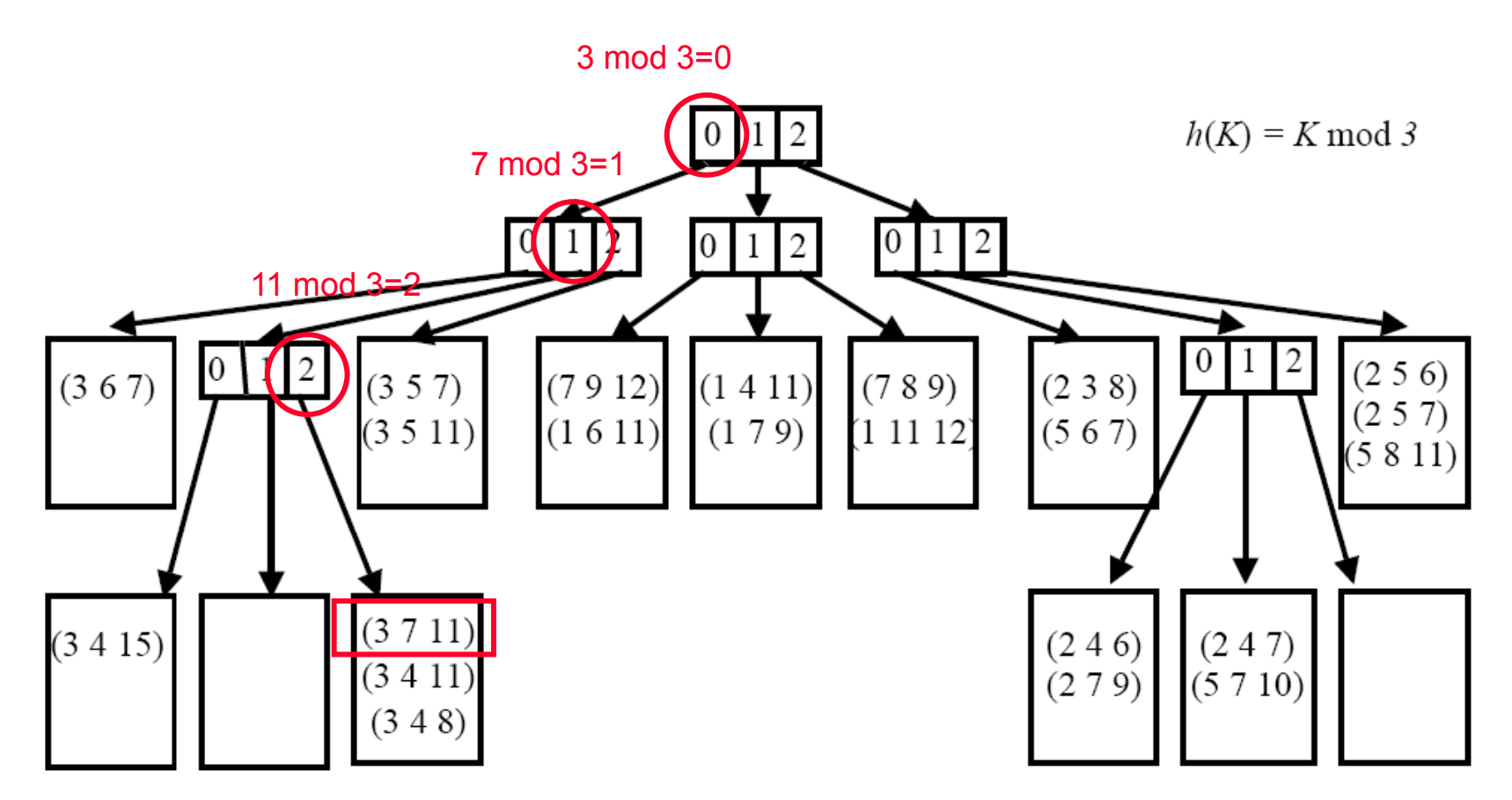

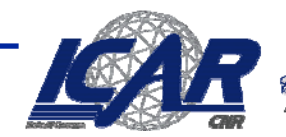

Constalio Nazionale delle S di Calcula e Bati ad A

# **Counting**

•**T={1,3,7,9,12}**

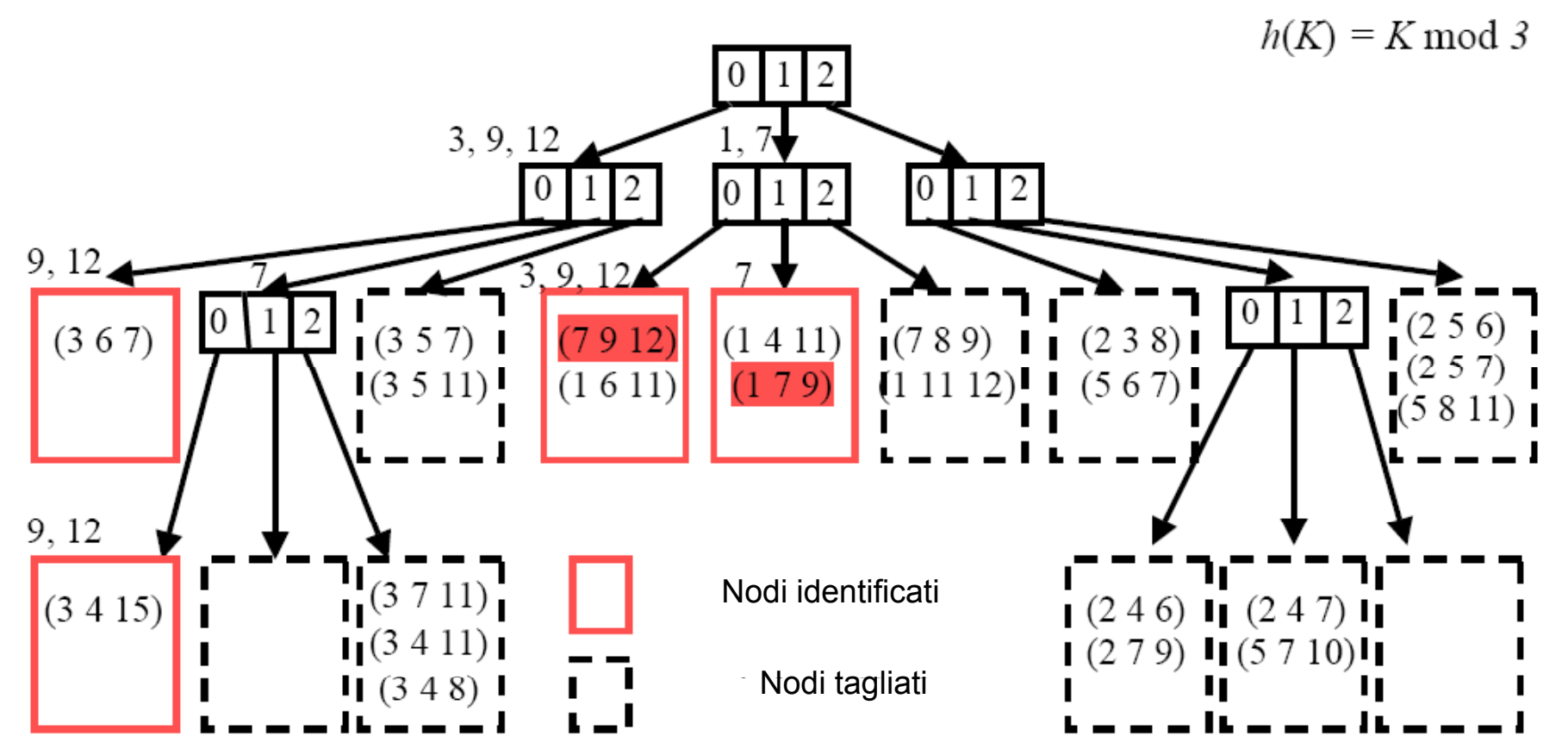

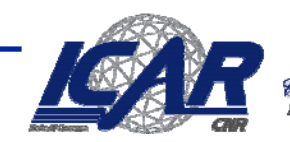